## CREARE UNO SCHEMA DEL COMPUTER

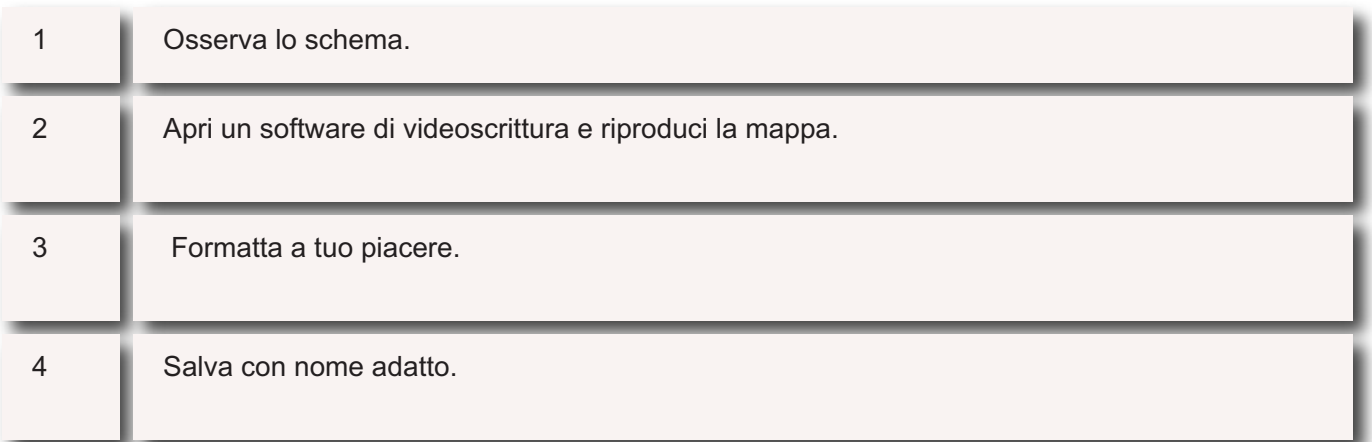